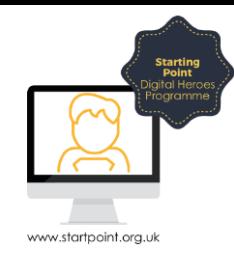

## Session Booklet – Public Services

The internet is full of really interesting, weird and wonderful things. It is also there for the mundane but to make your life easier.

What week does you blue bin go out?

How do you know if a planning permission application had been logged?

All this information can be found online, and although some might not find it as interesting as the love lives of the latest Coronation Street star, it can really help to know your way around the web to find out the useful stuff you need.

## What is www.stockport.gov.uk?

Stockport.gov.uk is a website owned and managed by Stockport Metropolitan Borough Council. It contains a range of local information including news about services offered to you as a Stockport resident.

**The website** provides links to further information about a service, access to online services e.g. forms, payments and contact details, ability to report issues.

1. From your web browser type *www.stockport.gov.uk* into the address bar and press **Enter** on your keyboard.

Secure | https://www.stockport.gov.uk

Information : If you live in an area other than Stockport use your search function to locate your local council. All council websites have the same options.

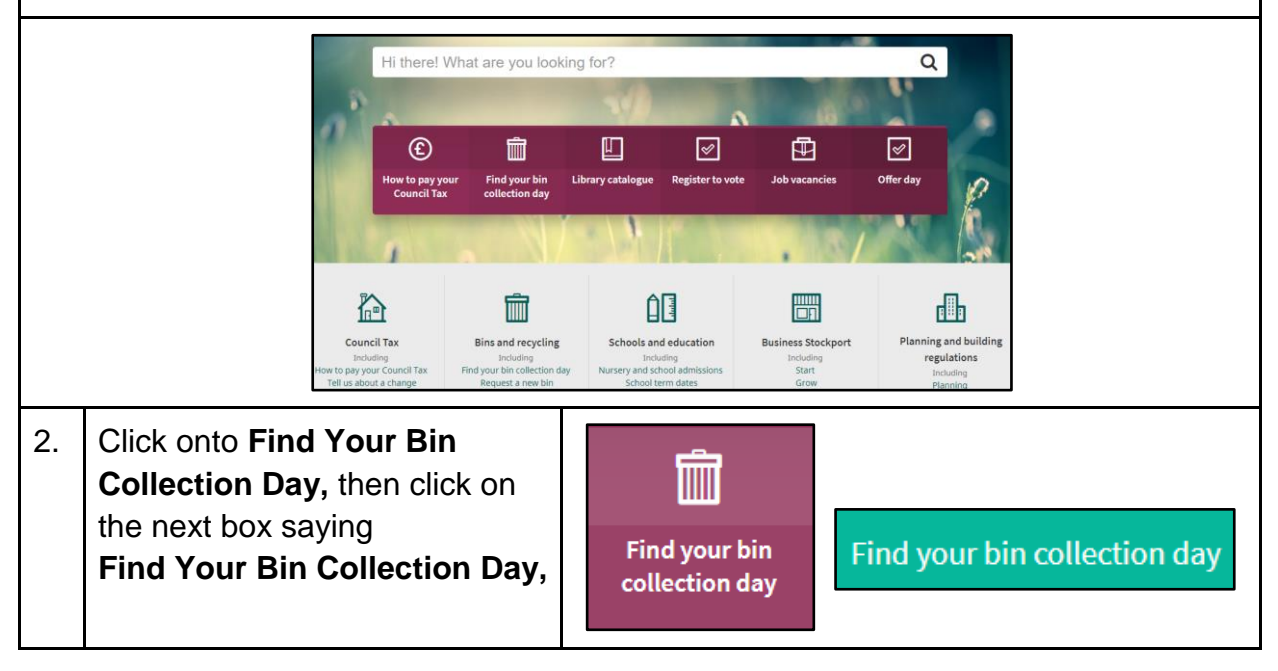

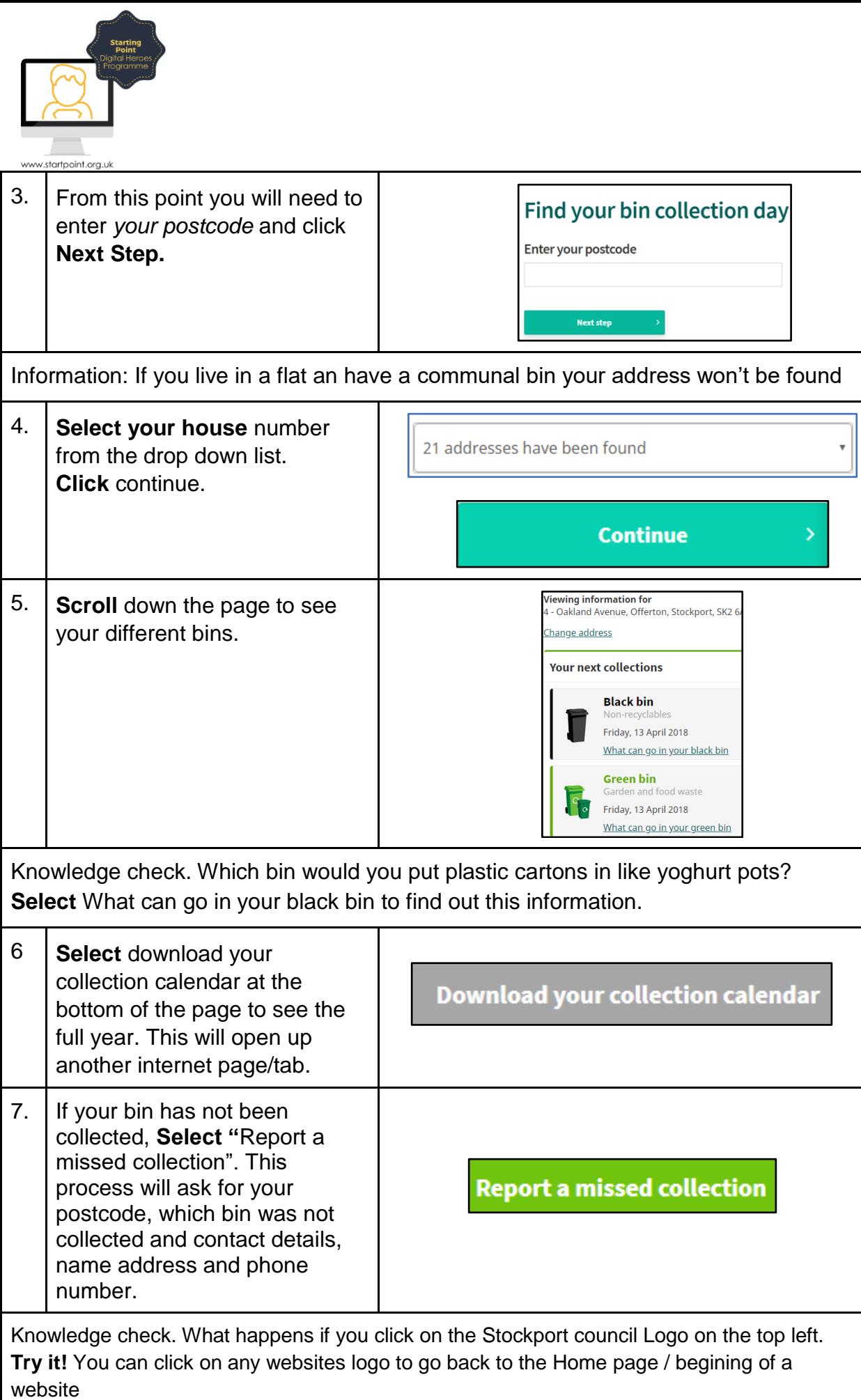

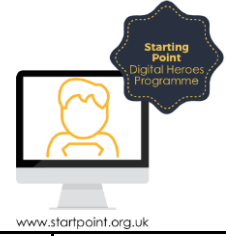

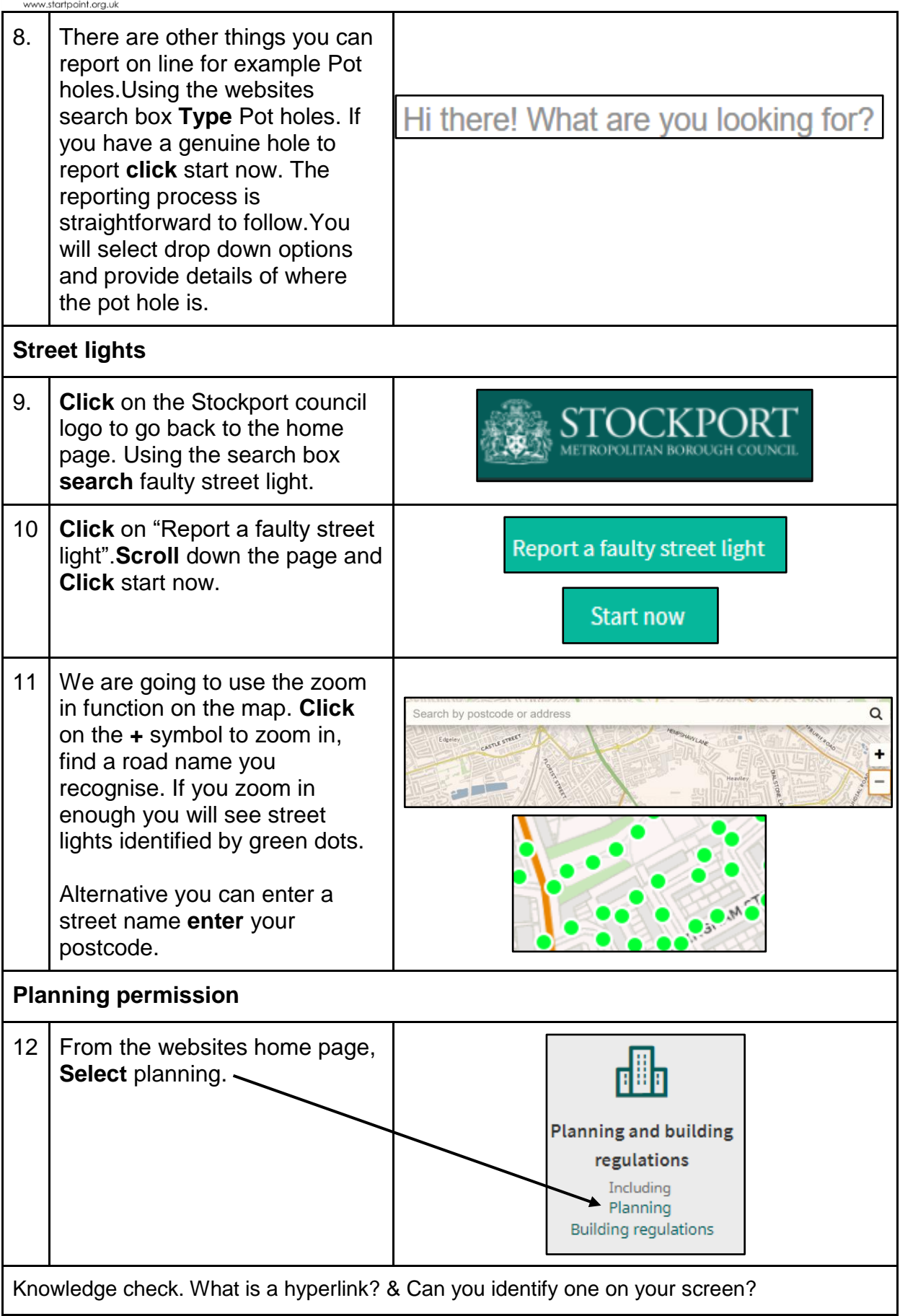

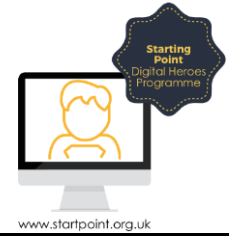

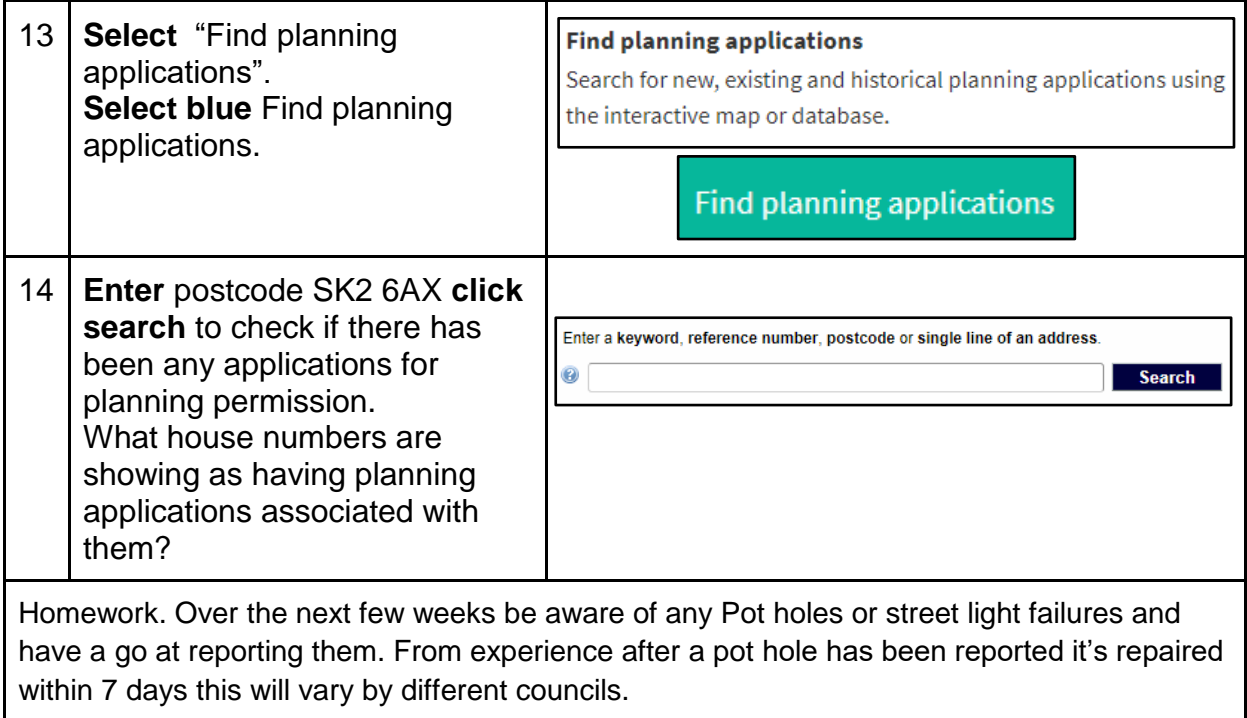